# Container Network Interface (CNI) for K8s

- CNI Introduction
- CNI Types
  - ClusterIP
  - NodePort
  - Loadbalanced
- K8s Ingress
- CNI Plugins
  - Flannel
  - Calico
  - Weave
  - Cilium
  - Canal

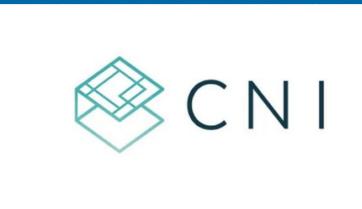

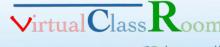

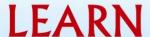

- What is CNI
  - Container Network Interface
  - k8s networking
  - consists of a specification and libs for writing plugins to configure container network interfaces
  - Focus on connectivity to containers and remove when they deleted

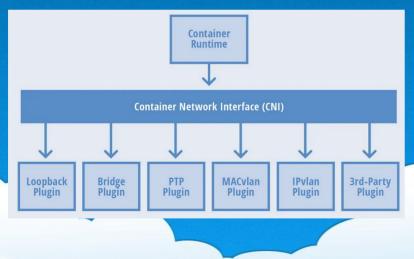

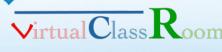

- What is CNI
  - CNI is called twice by k8's kubelet to set up loopback and etho interfaces for a pod
    - 1. when the K8s kubelet sets up loopback and etho interfaces for a pod
    - 2. when the K8s kubelet sets up loopback and etho interfaces for an external interface connectable to an external IP address

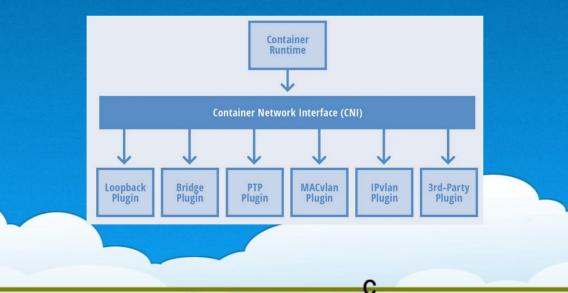

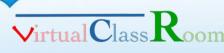

• What is CNI

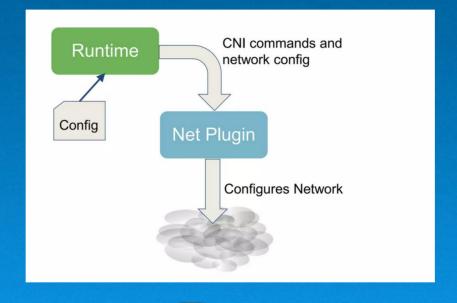

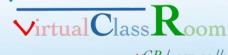

- **CNI Provides** 
  - Cross node pod to pod communication
    - pod <==> pod without NAT
  - Service discovery
  - Services exposure for external access
  - Network security
  - High availability

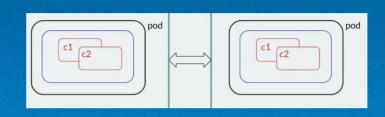

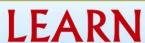

vCR.learn.ac.lk

Moodle/CMS as a Service on K8s

Pod to pod

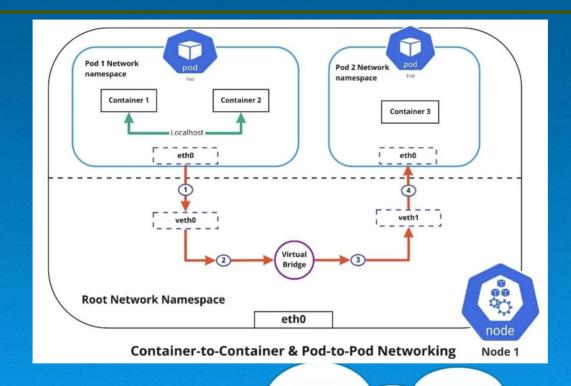

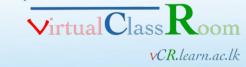

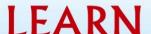

Cluster network

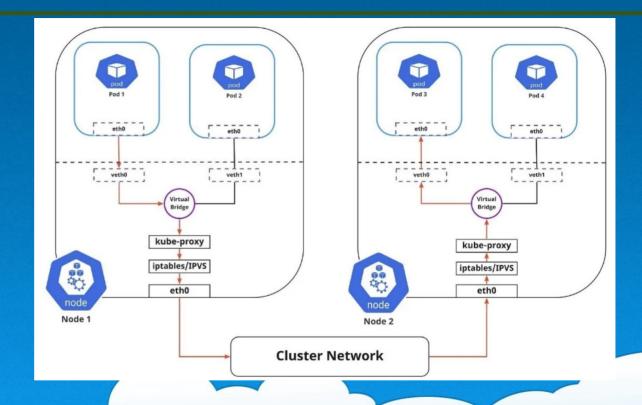

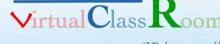

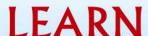

Internet to Service network

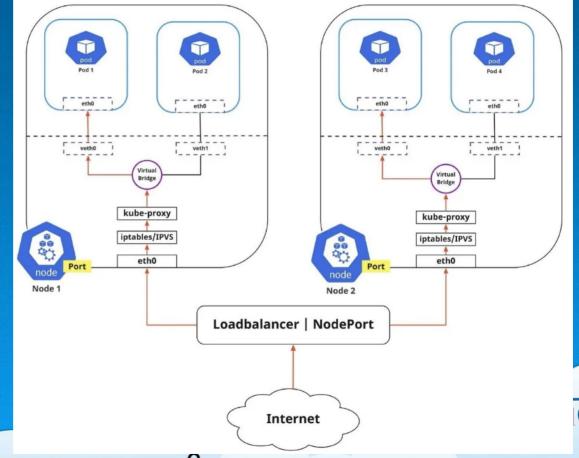

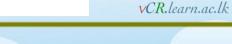

- K8s service types
  - ClusterIP (default service)
    - Service only reachable within the cluster
    - Apps within the cluster can communicate each other

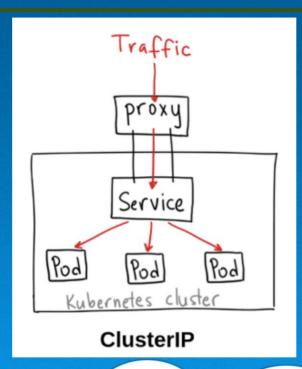

apiVersion: v1 kind: Service metadata: name: my-internal-service spec: selector: app: my-app type: ClusterIP ports: - name: http port: 80 targetPort: 80 protocol: TCP

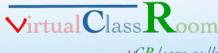

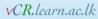

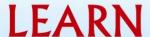

- K8s service types
  - NodePort
    - allows the external traffic to access the Service by opening a specific port on all the nodes
    - The most primitive way
    - Many issues
      - one service per port
      - only use ports 30000–32767
      - Node/VM IP address change, you need to deal with that
    - · Can not be use in production

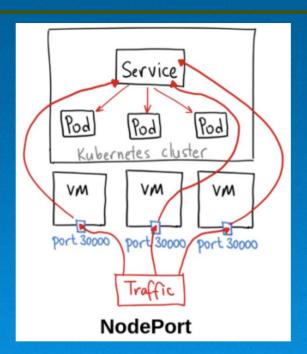

apiVersion: v1
kind: Service
metadata:
 name: my-nodeport-service
spec:
 selector:
 app: my-app
 type: NodePort
 ports:
 - name: http
 port: 80
 targetPort: 80
 nodePort: 30036
 protocol: TCP

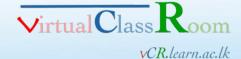

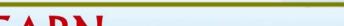

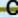

- K8s service types
  - LoadBalancer
    - standard way to expose a service to the Internet
    - need a load-balancer
      - External or Internal
    - need a separate IP for each service

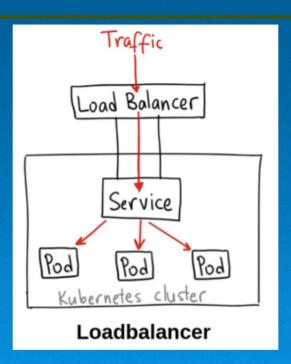

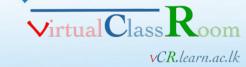

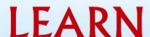

- K8s Ingress (not a type of service)
  - Sit in-front of multiple services
  - Act as smart router or entry point
  - Load balance based on domain name

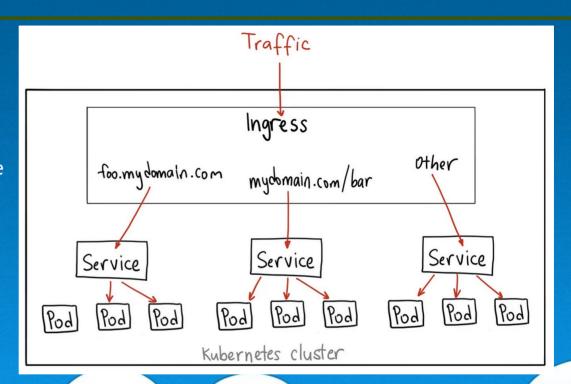

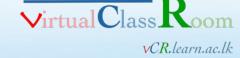

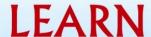

National Research and Education Network of Sri Lanka

Moodle/CMS as a Service on K8s

K8s Ingress

```
apiVersion: extensions/v1beta1
kind: Ingress
metadata:
  name: my-ingress
spec:
  backend:
    serviceName: other
    servicePort: 8080
  rules:
  - host: foo.mydomain.com
    http:
      paths:
      - backend:
          serviceName: foo
          servicePort: 8080
  - host: mydomain.com
    http:
      paths:
      - path: /bar/*
        backend:
          serviceName: bar
          servicePort: 8080
```

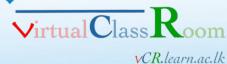

- CNI Plugins
  - Flannel
    - simple and easy way to configure a layer 3 network fabric
    - single binary agent called flanneld
    - runs on each node
    - responsible for allocating a subnet lease to each host out of a larger, preconfigured address space
  - Deploying Flannel with kubectl
    - kubectl apply -f https://github.com/flannel-io/flannel/releases/latest/download/kubeflannel.yml
  - For custom podCIDR (not 10.244.0.0/16), download above to adjust

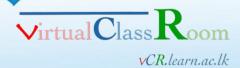

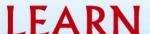

- CNI Plugins
  - Calico
    - Uses BGP
  - Weave
  - Cilium
  - Canal

## **Kubernetes CNI plugin comparison**

|                                     | Calico                              | Flannel                              | Weave Net                                             | Cilium                                                    |
|-------------------------------------|-------------------------------------|--------------------------------------|-------------------------------------------------------|-----------------------------------------------------------|
| ENCAPSULATION AND ROUTING PROTOCOLS | IP-in-IP, BGP, VXLAN                | VXLAN                                | VXLAN                                                 | VXLAN, BGP                                                |
| DATASTORE                           | Etcd                                | Etcd                                 | None                                                  | Etcd                                                      |
| ENCRYPTION                          | WireGuard                           | IPsec                                | IPsec                                                 | IPsec                                                     |
| NETWORK<br>MANAGEMENT               | Policy management and ACLs          | None                                 | Network rules                                         | Network rules<br>through HTTP filters                     |
| ENTERPRISE SUPPORT                  | Calico Enterprise                   | None                                 | Yes                                                   | None                                                      |
| PROS                                | High performance;<br>policy support | Simplicity and<br>IPsec security     | Kernel-based<br>communication;<br>enterprise support  | Multi-cluster and multi-CNI support                       |
| CONS                                | No multicast support                | No policies or multiple host support | Linux support only;<br>reduced network<br>performance | Complex; might<br>need additional CNIs<br>for BGP support |

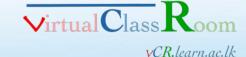

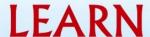

\_

Flannel

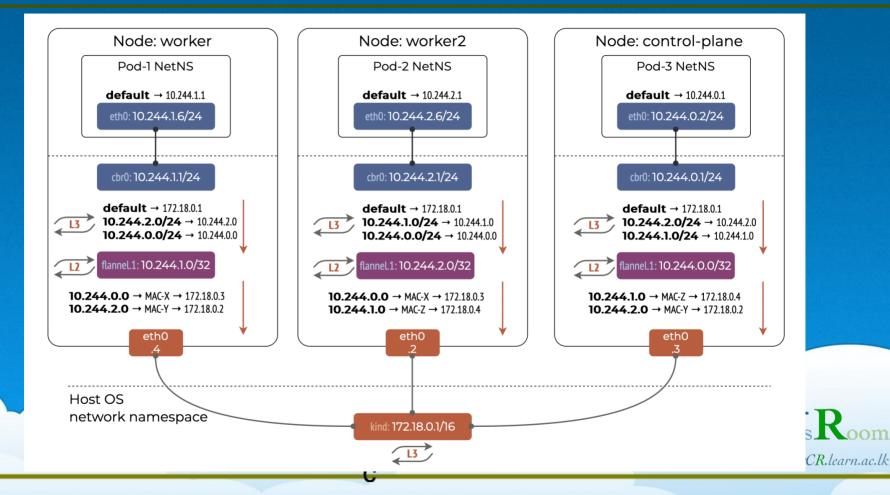

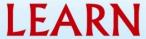

Calico

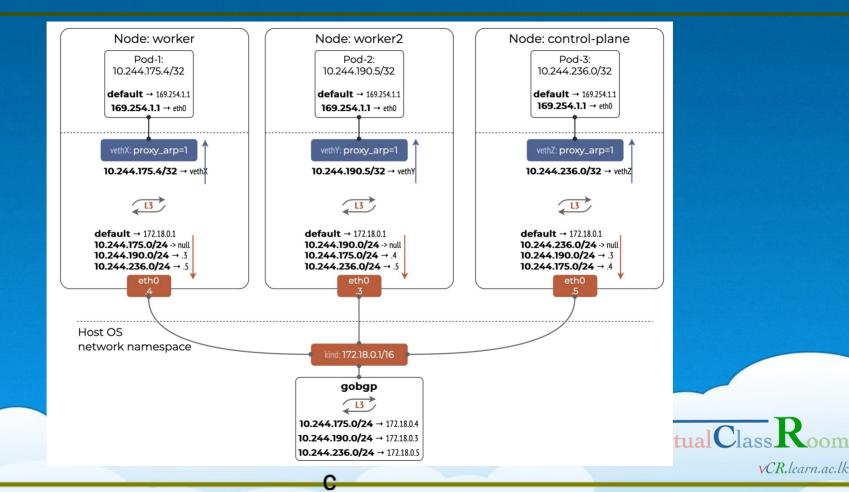

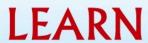

Moodle/CMS as a Service on K8s